## Ch4: Conditional Programming

305171 Computer ProgrammingJiraporn Pooksook Naresuan University

# How to write one condition (if)

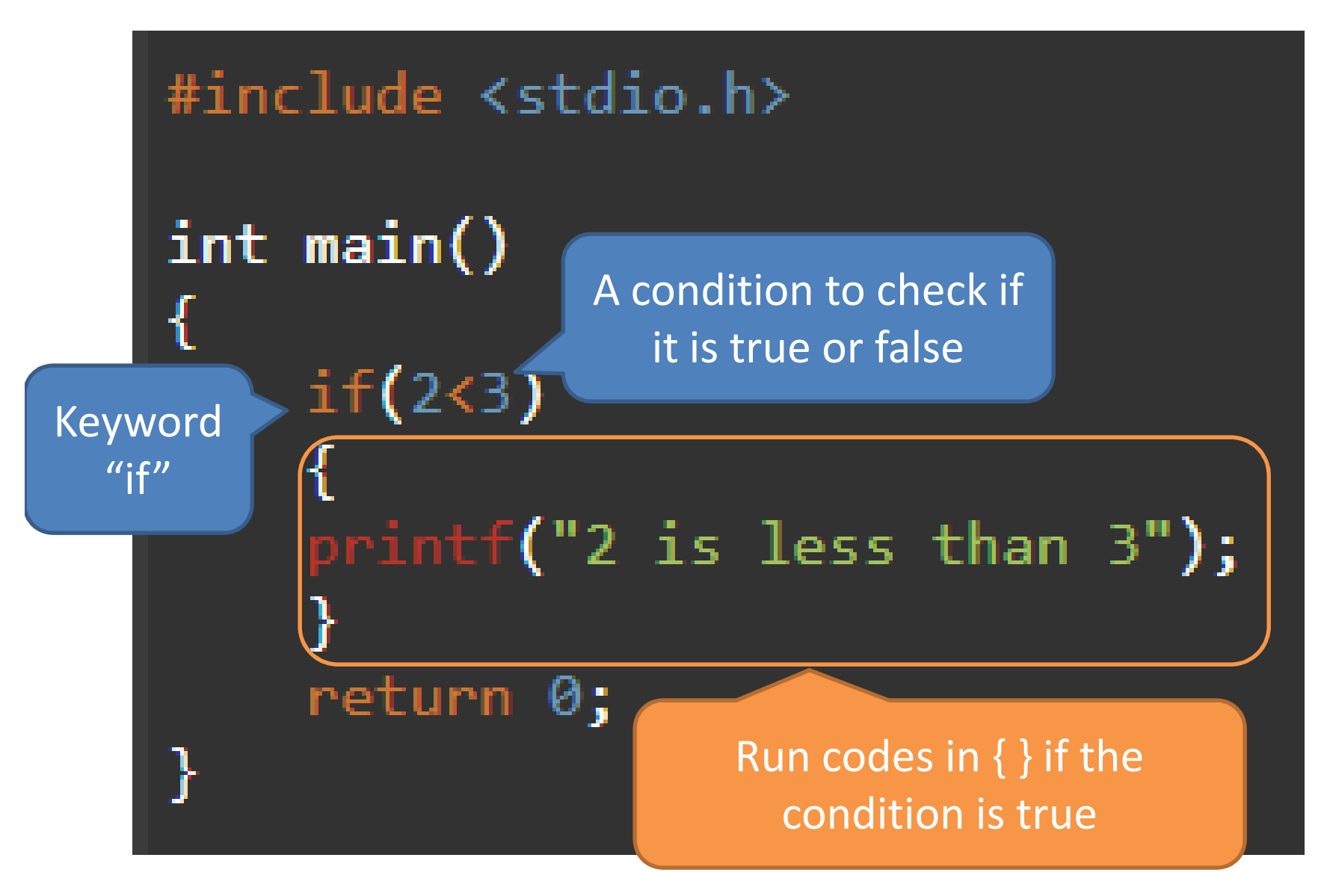

### Logical Operators

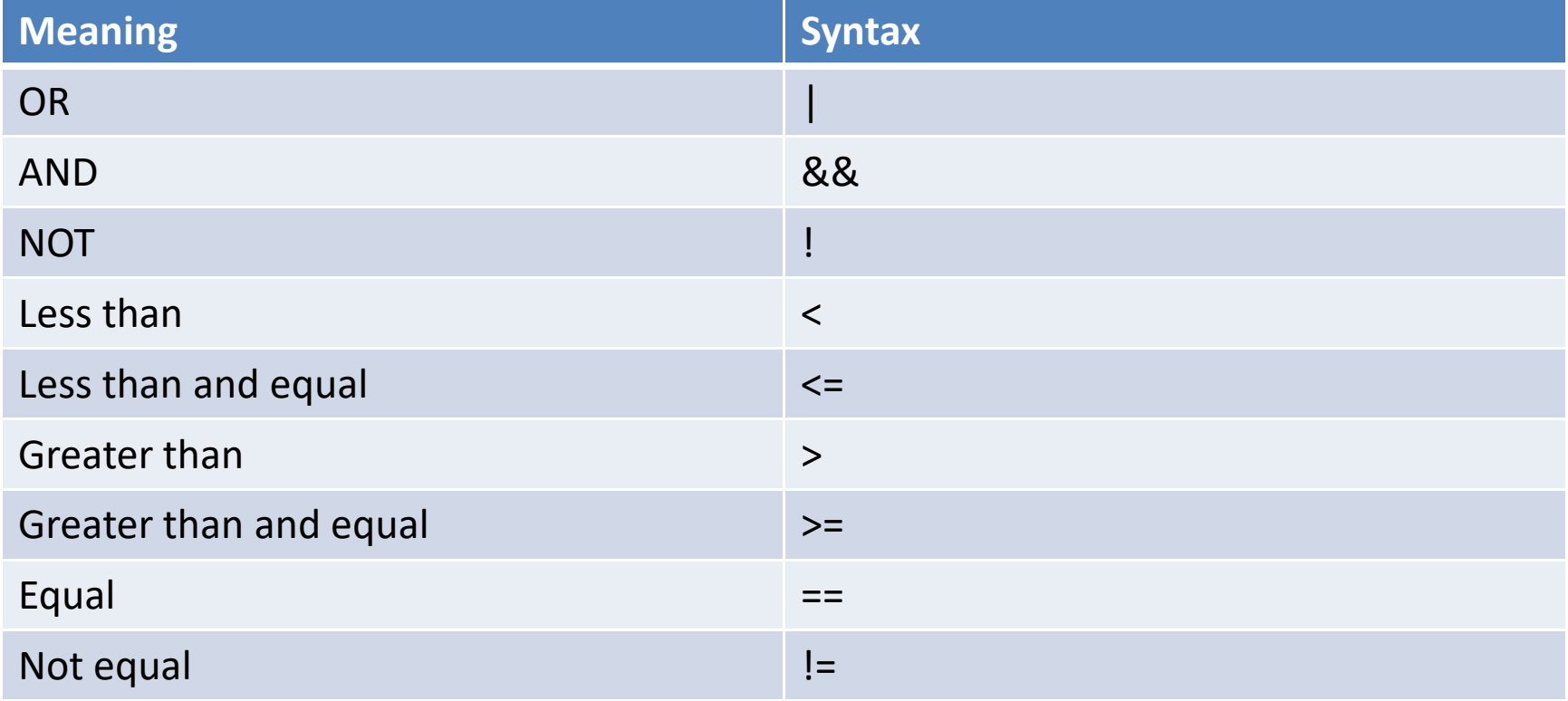

#### One condition with two output (ifelse)

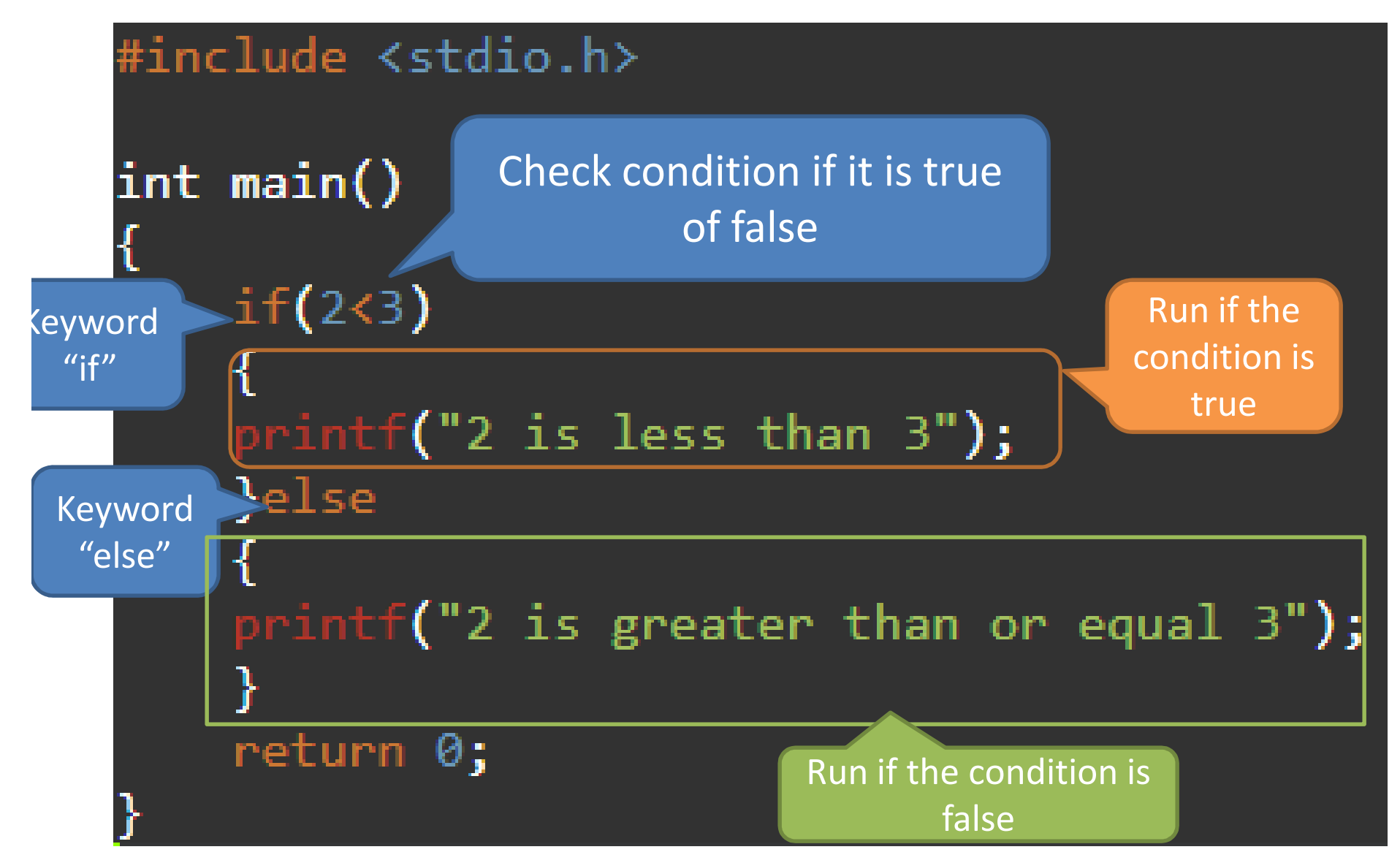

## More Conditions

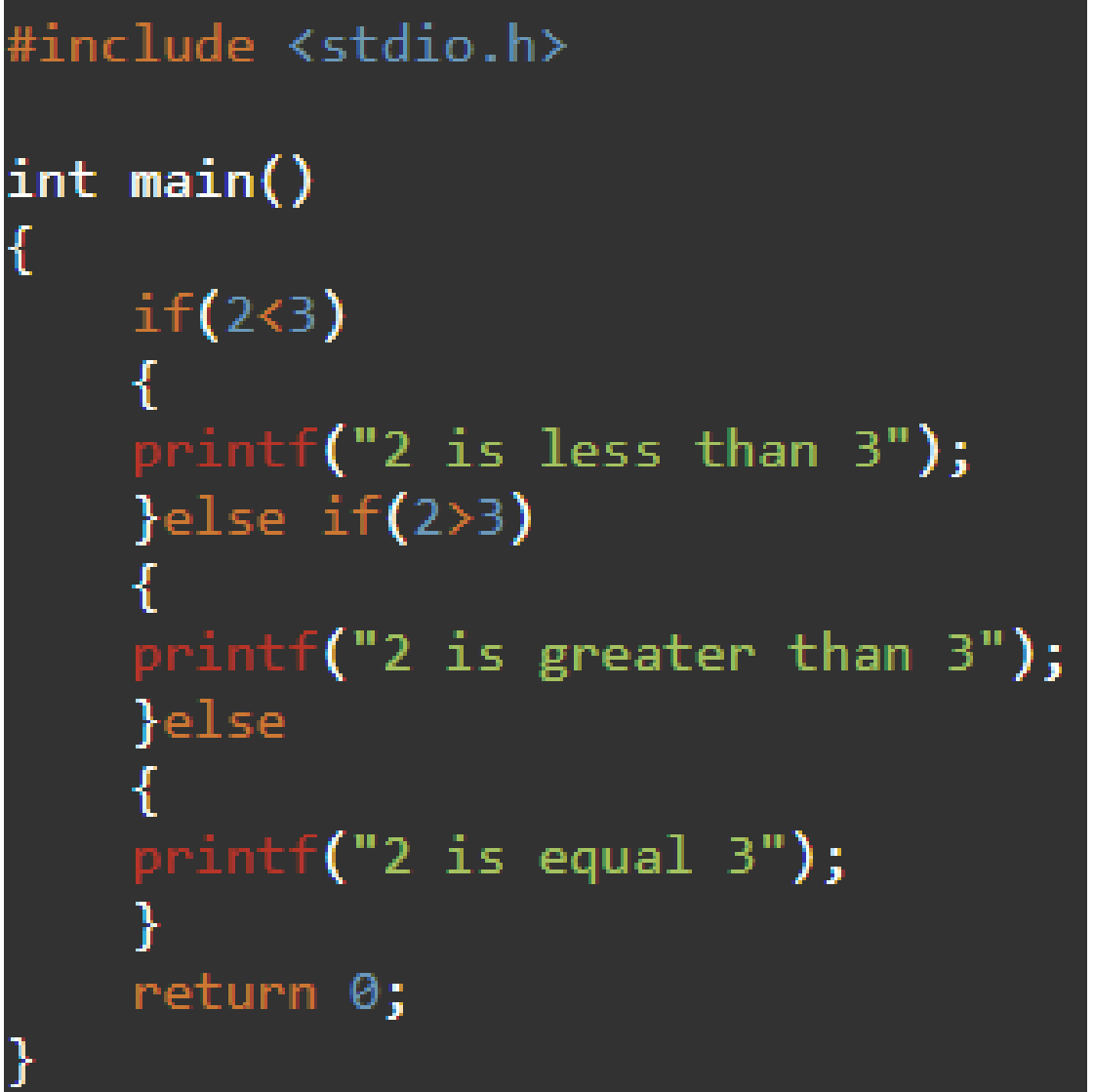

## Nested Conditions

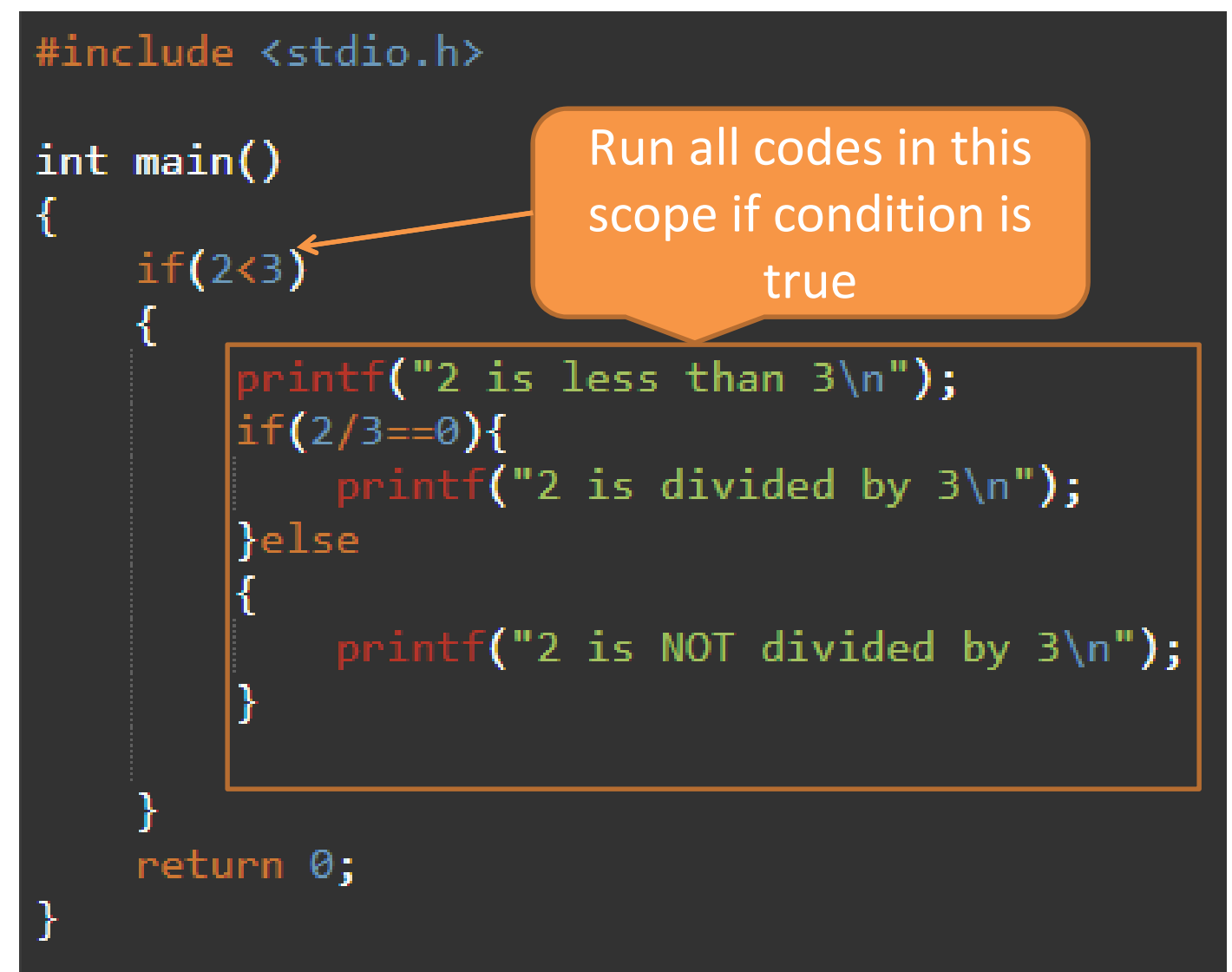

### Understand if-else

```
#include <stdio.h>
int main()
l
     if(3 == 4)ſ
         printf("3 is equal 4\ln");
     ł
     if(3!=4)printf("3 is NOT equal 4\n\cdot");
     ł
     if(3 == 4)printf("3 is equal 4*\n\binom{n}{1};
     ł
     else
         printf("3 is NOT equal 4*\n\binom{n}{1};
     return 0;
```
### Understand if-elseif

```
#include <stdio.h>
int main()
    if(3<4)ł.
         printf("3 is less than 4\ln");
    if(3)4)€
        printf("3 is greater than 4\ln");
    }
    if(3 == 4)€
         printf("3 is equal 4\ln");
    ł
    if(3<4)€
         printf("3 is less than 4*\n\binom{n}{1};
    } else if(3)4)€
        printf("3 is greater than 4*\n\binom{n}{1};
    }else{
         printf("3 is equal 4*\n\binom{n}{1};
    }
    return 0;
```
#### **Understand Nested-if**

```
#include <stdio.h>
int main()
    if(3<4)if(2 == 2)printf("3 is less than 4 and 2 are equal\n");
        }
    ł
    if(3<4 && 2==2)
    €
        printf("3 is less than 4 and 2 are equal*\n");
    ł
    return 0;
```
### **Understand Nested-if**

```
#include <stdio.h>
int main()
    if(3<4)if(2 == 2)printf("3 is less than 4 and 2 are equal\n");
        Pelse
        printf("3 is less than 4 but 2 are NOT equal\langle n''\rangle;
    if(3<4 && 2==2)
        printf("3 is less than 4 and 2 are equal*\n");
    }else if(3<4 && 2!=2)
        printf("3 is less than 4 and 2 are NOT equal*\n");
    ł
    return 0;
```